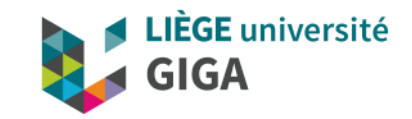

### Matlab & Octave

On line course & exercises

Christophe Phillips, Ir Ph.D.

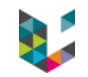

### Program

- ▶ Material for lectures
- ▶ Install Matlab / Octave
- ▶ Online lectures
- $\blacktriangleright$  Exercises

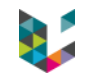

## Material for lectures

## ▶ Indico: <https://indico.giga.uliege.be/event/36/>

### ▶ DOX: <https://dox.uliege.be/index.php/s/9mnhYwpifxNN9OF>

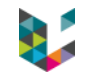

## Matlab & Octave

# $\triangleright$  Matlab  $\rightarrow$  check with UDI (Yves Wesche)

# $\rightarrow$  Octave  $\rightarrow$  available for free <https://www.gnu.org/software/octave/>

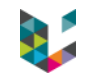

## Online lectures

# ▶ edX MATLAB and Octave for Beginners:

[https://courses.edx.org/courses/course-](https://courses.edx.org/courses/course-v1:EPFLx+MatlabeOctaveBeginnersX+1T2017/course/)

[v1:EPFLx+MatlabeOctaveBeginnersX+1T2017/course/](https://courses.edx.org/courses/course-v1:EPFLx+MatlabeOctaveBeginnersX+1T2017/course/)

 $\triangleright$  Book (in pdf):

<https://www.sciencedirect.com/book/9780128045251/matlab>

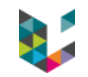

### Program

# ▶ Exercises, see MarkDown document

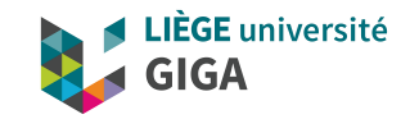

#### Thank you for your attention!

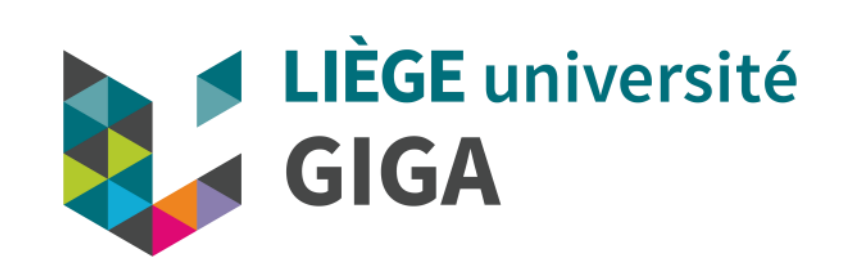